## **Материалы**

## **Всероссийской научно-практической конференции "Школьный проект как интеграция учебной и внеурочной деятельности"**

## **Нетбук на уроках физики в условиях сельской школы**

Соколов В. Н. МБОУООШ с. Новые Забалки Пензенская область, РФ

Год назад каждый учитель Пензенской области получил нетбук. Потребовалось разработать методику его использования. Я исходил из возможностей и недостатков сельской школы с малым количеством учащихся. В нашей основной школе классы по 5-7 человек. В моём кабинете физики нет компьютера и мультимедийной техники. Предварительный анализ показал, что с нетбуком можно использовать монитор. При низкой наполняемости класса соблюдается необходимое расстояние от монитора до глаз школьников. Целесообразно использовать мониторы с диагональю более 24 дюймов. Я разработал проект использования нетбука на уроках физики. Проект получил высокую оценку на Всероссийском конкурсе «Школа будущего вместе с Intel». Я стал лауреатом этого конкурса. Методика использования нетбука с монитором была представлена на районном семинаре по физике в марте 2011 года. Урок был проведён по теме «Характеристики электрического тока». Учителями района была отмечена целесообразность использования методики в классах с малым числом учащихся. Опыт рекомендован для распространения.

Получить оборудование помогло участие в грантовом областном конкурсе «Педагогическая инициатива» в июне 2011 года. Я стал одним из победителей.

В настоящее время куплен монитор с диагональю 26 дюймов, беспроводная мышь и клавиатура, колонки, внешний DVD-ROM, модем, роутер и другое оборудование. Основным критерием реализации проектной идеи

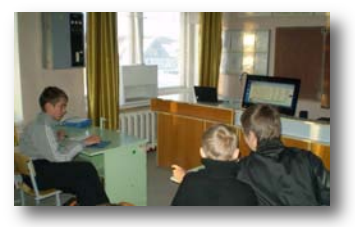

стало оборудование кабинета физики. Теперь в нём проводятся занятия с использованием файлов компьютерной поддержки уроков (КПУ). Проект предполагал размещение методического материала в Интернете. Сайт назван «ФИЗМИР» и расположен по адресу http://fizmir.narod.ru. Это позволило модернизировать педагогическую практику. Нетбук, подключённый к Интернету с помощью USB-модема, позволил использовать материал на уроке непосредственно с сайта, без предварительного скачивания. Структуру методических копилок я уже рассматривал в статье «Компьютерная поддержка уроков (КПУ)», представленной на Всероссийской научно-практической конференции "Наша новая школа" 7 апреля 2010 года. Кроме возможности работы в Интернете на занятиях и после уроков, особый интерес учащихся вызвало использование электронной книги. Планирую разработать проект для возможности приобретения электронных книг для каждого ученика. После уроков я провожу занятия шахматной школы «Каисса». Обучение проходят все ученики школы с помощью диска «Динозавры учат шахматам».

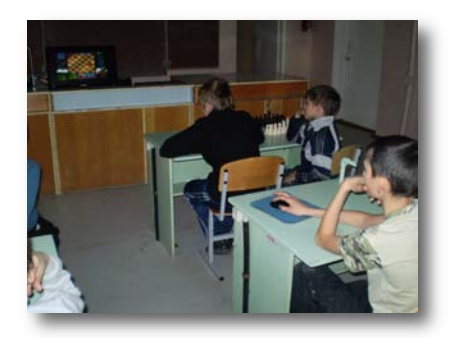